# WOrkgpace

#### Transforming Ideas into Technology

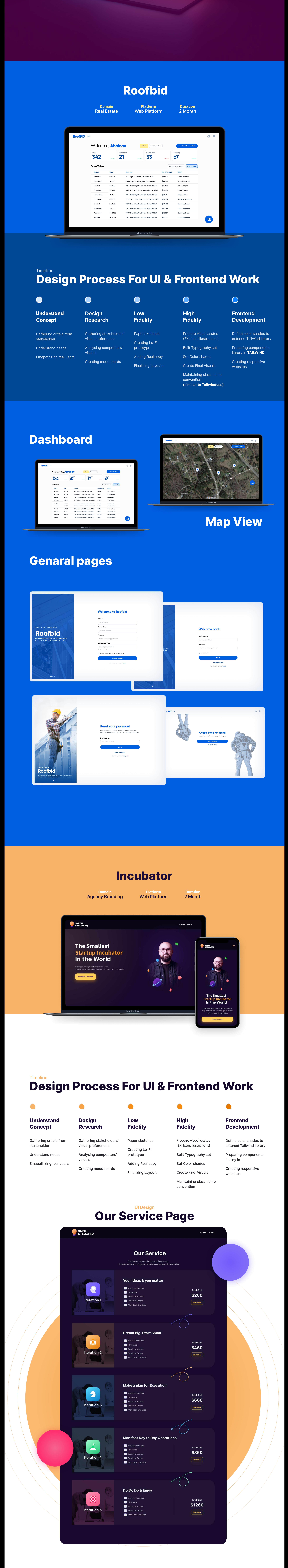

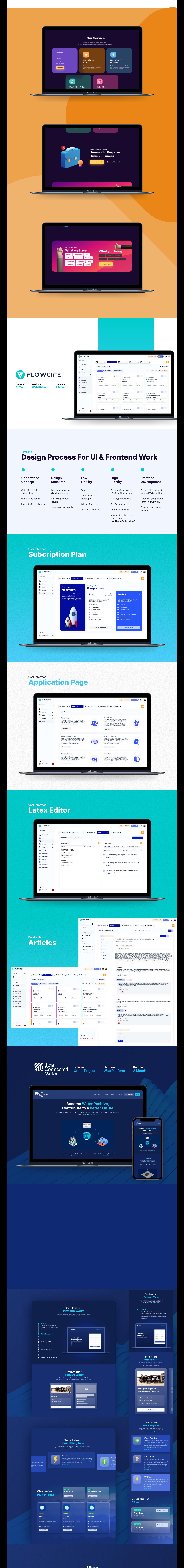

### Waiting List

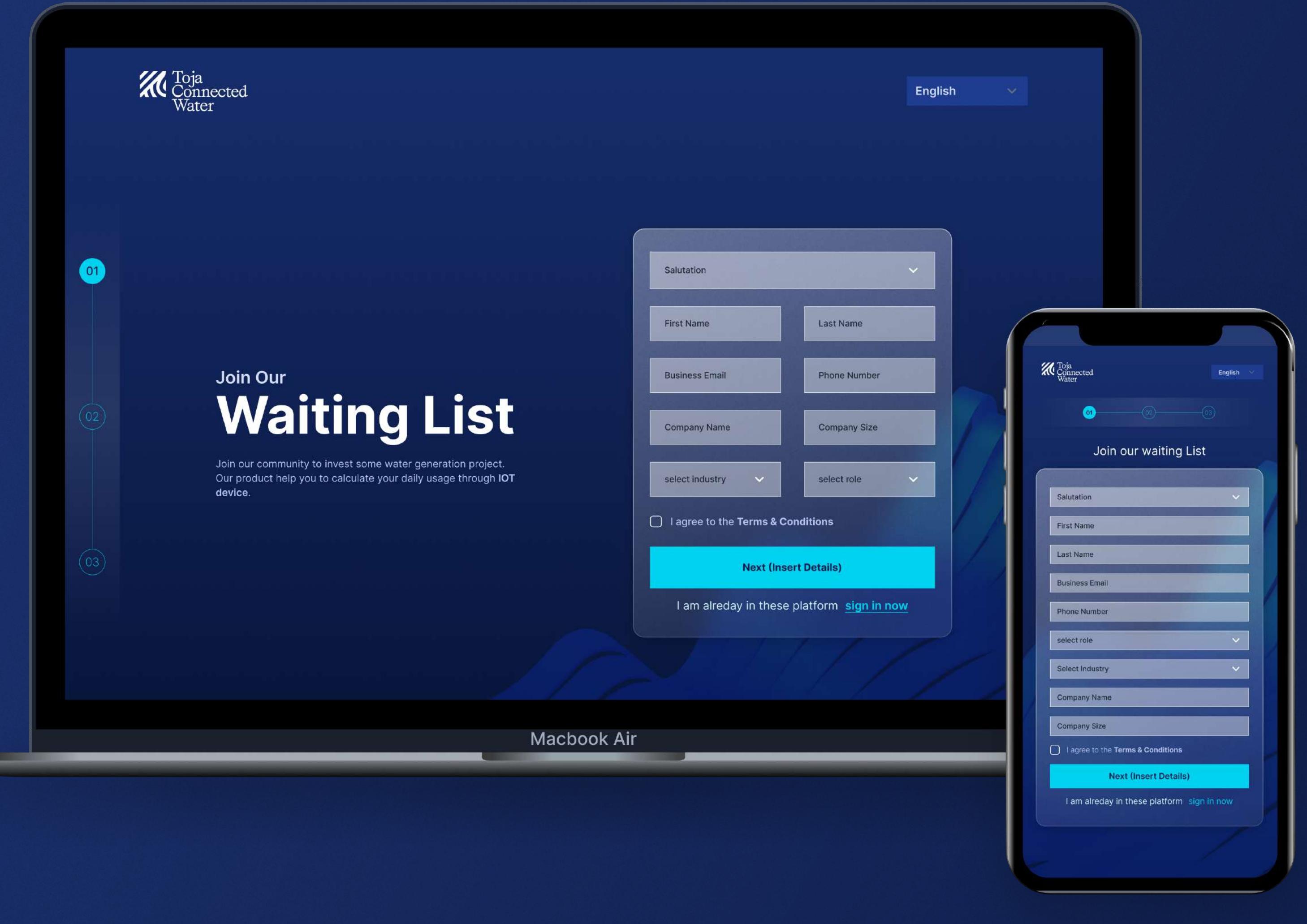

# UI Design<br>Pricing Plan

![](_page_0_Figure_8.jpeg)

#### Green Delta Insurance Domain Banking Platform Web Duration 2 Month

![](_page_0_Picture_1984.jpeg)

# Timeline Design Process For UI & Frontend Work

Understand Concept Gathering criteia from stakeholder Understand needs Emapathzing real users

**ALL** 

#### Design Research

Gathering stakeholders visual preferences Analysing competitors visuals Creating moodboards

Low Fidelity

Paper sketches Creating Lo-Fi prototype Adding Real copy Finalizing Layouts

High Fidelity Prepare visual asstes  $\mathbb{E}[\mathcal{E}(\mathcal{E})]$ Built Typography set Set Color shades Create Final Visuals

Maintaining class name

convention

Frontend Development Define color shades to extened Tailwind library Preparing components library in TAILWIND Creating responsive websites

![](_page_0_Picture_21.jpeg)

![](_page_0_Picture_1985.jpeg)

![](_page_0_Picture_23.jpeg)

![](_page_0_Picture_24.jpeg)

![](_page_0_Picture_25.jpeg)

![](_page_0_Picture_26.jpeg)